## **RAS/FGC ART Process Map**

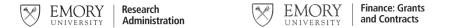

## **RAS** Steps in the ART Process

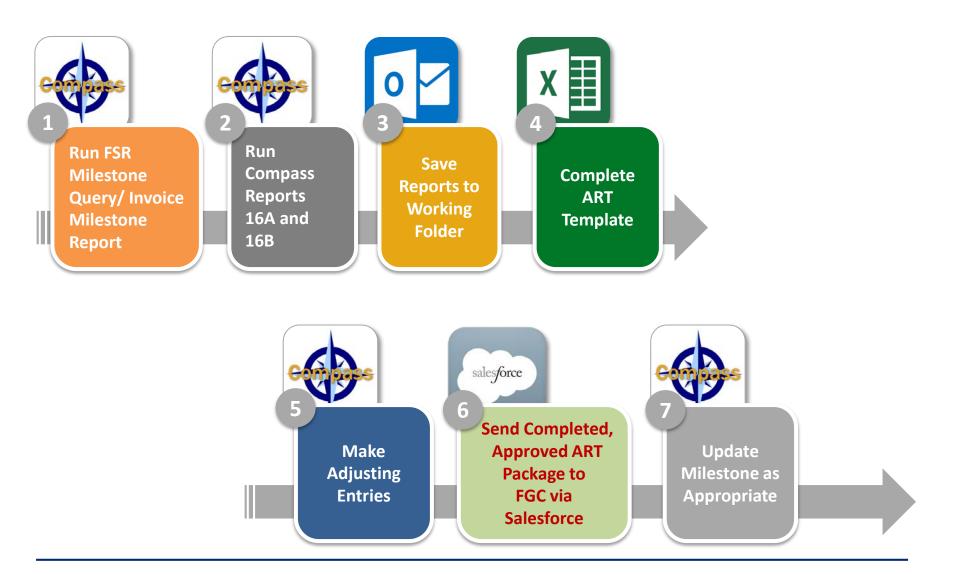

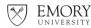

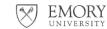

## **FGC** Steps in the ART Process

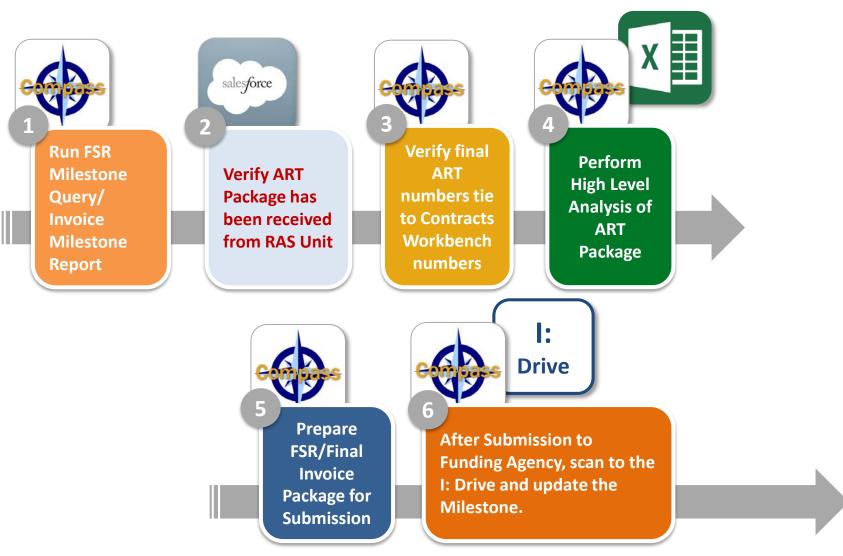

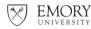

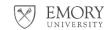

UNIVERSITY